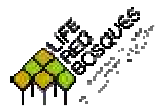

**IDENTIFICACIÓNDE RODALES DE REFERENCIA**

**Fase II: Identificación pericial mediante transecto**

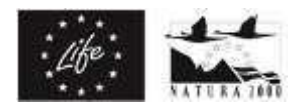

## **Formulario de rodal**

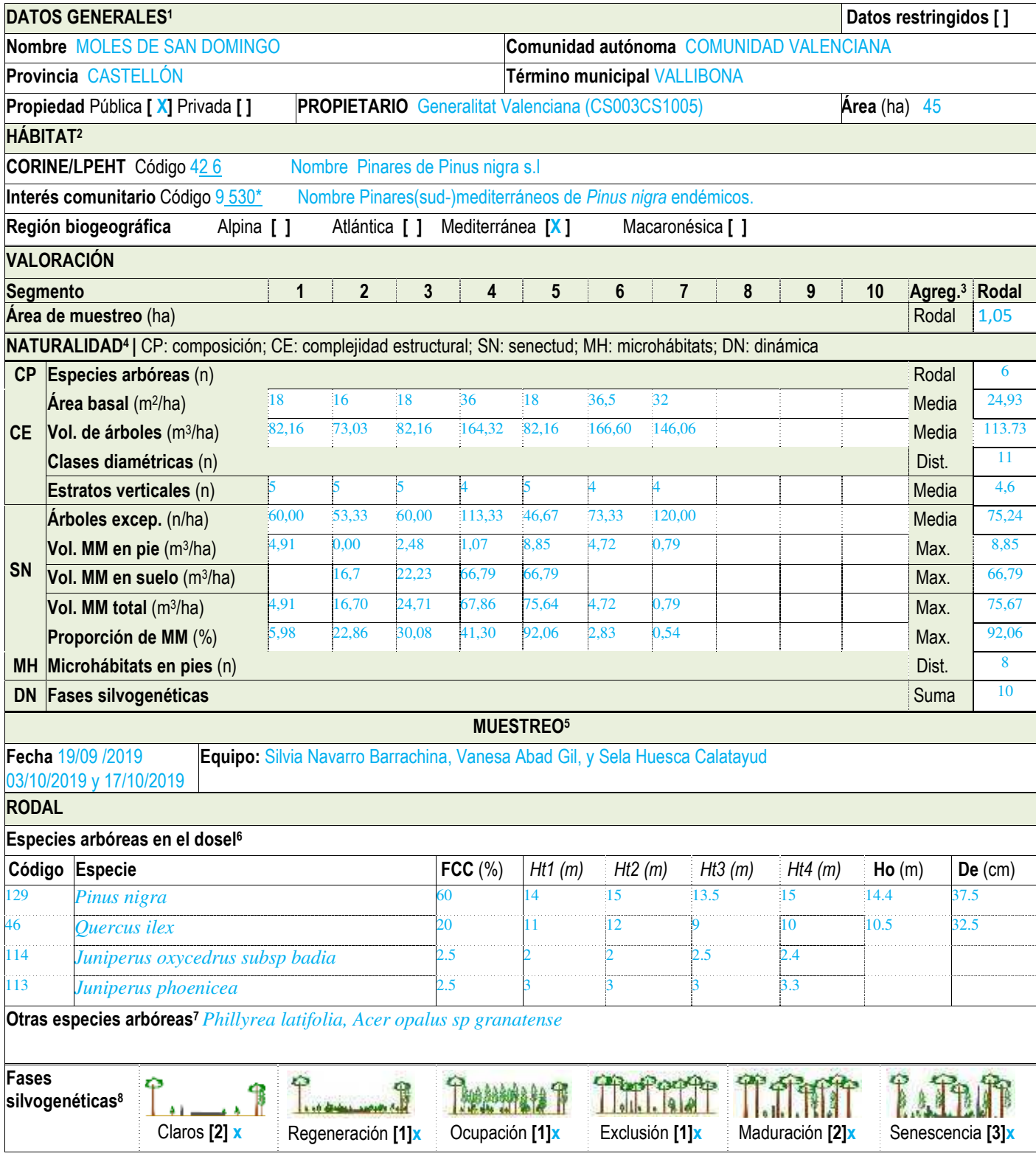

<sup>5</sup>Datos relativos a la fecha de muestreo y el personal que lo ha realizado (al menos el responsable del equipo de campo).

<sup>1</sup>Datos administrativos y de localidad del rodal. | Si los datos son restringidos y no susceptibles de ser publicados. | La superficie del rodal, en caso de ser posible, se estimará sobre orto.

<sup>2</sup>Hábitat principal al que corresponde según las especies arbóreas principales. | Códigos y nombres para la clasificación CORINE/LPEHT y de Interés Comunitario (HIC). Consultar los anexos del manual. <sup>3</sup>Valores del indicador para el rodal. Para algunos de ellos es un dato directo de muestreo, para otros hay que agregar los parciales de los segmentos y puntos del transecto. Otros son el resultado de cálculo a gabinete y su relativización por el área muestreada en el transecto. Las funciones de agregación son: Rodal (valor directo del dato de rodal); Media (valor medio de los datos parciales de los segmentos del transecto); Dist. (distintos: número de valores distintos detectados en el conjunto del transecto); Máx. (máximo: valor máximo de entro los parciales); o Suma (suma de valores de las fases silvogenéticas detectadas en el rodal).

<sup>4</sup>Datos referidos a los datos parciales tomados en segmentos del transecto o de datos del conjunto del rodal y tomados tras su reconocimiento general según el caso. Consultar el manual para los detalles del cálculo de cada indicador a partir de los datos de muestreo.

<sup>&</sup>lt;sup>6</sup> Especies arbóreas autóctonas principales que forman el dosel del rodal. | Indicar la fracción de cabida cubierta (FCC, en %), la altura dominante (Ho, en m), y el diámetro excepcional (De, en cm). | La Ho se estimará como la altura media de los 3 o 4 árboles más altos (Hn) del rodal. | Para una referencia posterior en la ficha, indicar un código único para cada especie principal. | El De se calculará como tres veces Ho  $(De = 3x$  Ho).

<sup>7</sup>Otras especies arbóreas autóctonas del rodal no incluidas en la sección anterior y aquellas con poca representación y en cualquier estado de desarrollo.

<sup>&</sup>lt;sup>s</sup> Presencia de cada una de las fases en el rodal si ocupan una superficie mínima de 200 m². a excepción de la fase de regeneración que puede ser de solo 100 m². Utilizar los dibujos como guía fijándose principalmente en los diversos estadios de desarrollo de los pies, la regularidad o irregularidad de las clases de tamaños y la cantidad de madera muerta.

**Identificación de rodales de referencia | Fase II: Identificación pericial mediante transecto Ficha: RedBosques\_Fase2IdentificacionPericial\_Ficha\_v5.190225.docx** 

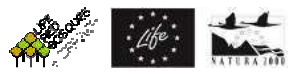

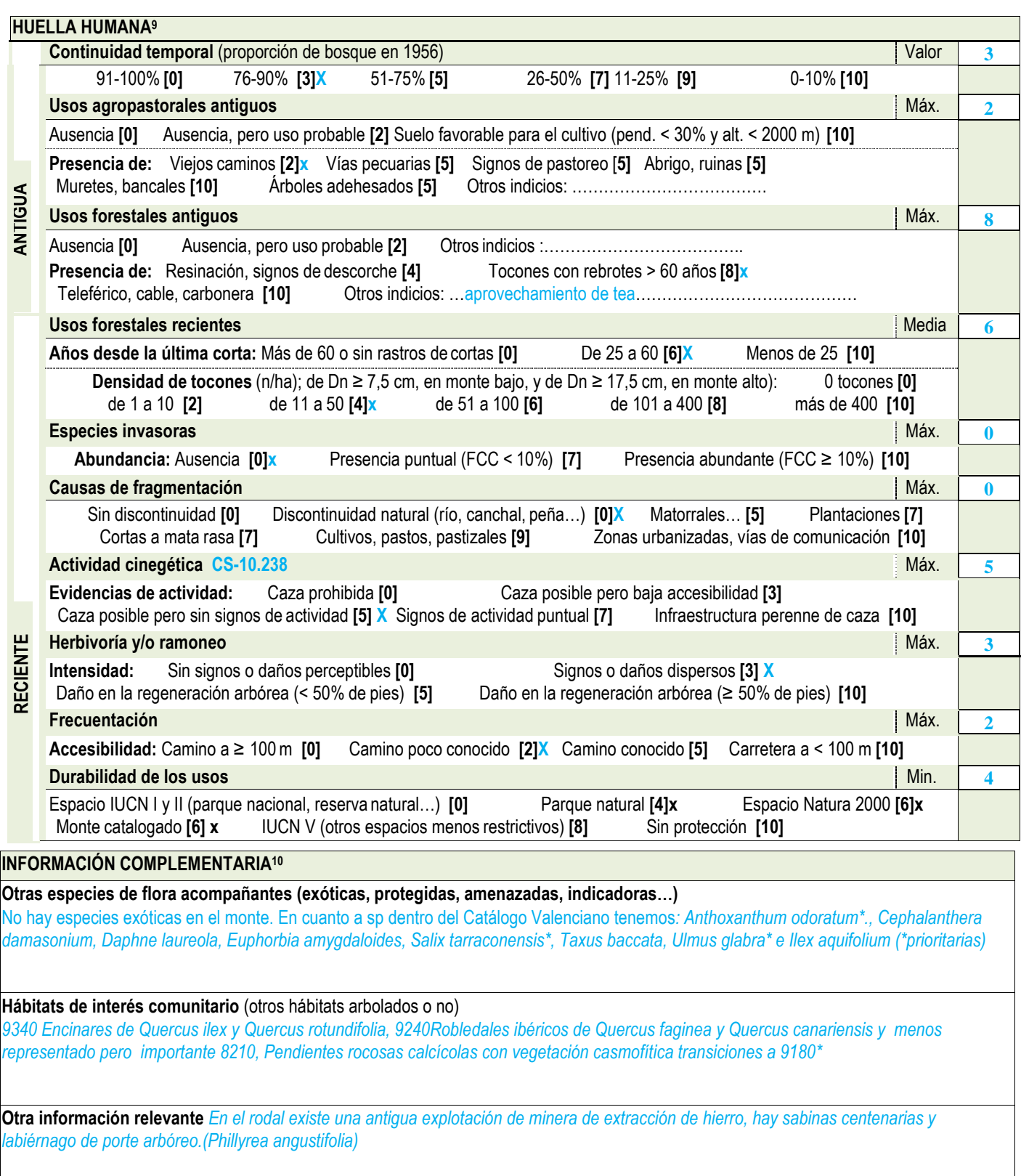

<sup>&</sup>lt;sup>9</sup>Indicadores de las señales de huella humana antigua (de más de 60 años) y reciente (de menos de 60 años) de usos y aprovechamientos del bosque en base a la identificación de elementos visibles que se encuentren en el rodal. Los valores entre corchetes "[]" y en negrita son los valores del indicador. El valor para el rodal depende del indicador, siendo Valor (directamente el valor del caso seleccionado para el rodal); Media (media de los casos seleccionados para el rodal), Máx. (Máximo: valor máximo de entre los valores correspondientes de los casos seleccionados para el rodal), o Mín. (Mínimo: valor mínimo de entre los valores correspondientes de los casos seleccionados para el rodal).

<sup>&</sup>lt;sup>10</sup>Cualquier otra información que se crea relevante. | La flora acompañante, seleccionando la más relevante (por ser indicadores de la estación biológica, por definir la formación vegetal, etc.). También cualquiera otra información que se tenga del rodal y que se crea relevante para la valoración de la madurez del rodal: fauna presente, posición orográfica, geología, hidrografía, litología y edafología, historia… | Puede completarse la información de la ficha con mapas, fotografías o documentos con información del rodal.

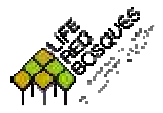

## **IDENTIFICACIÓNDE RODALES DE REFERENCIA**

**Fase II: Identificación pericial mediante transecto**

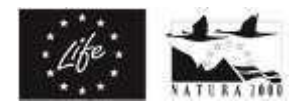

## **Formulario de transecto**

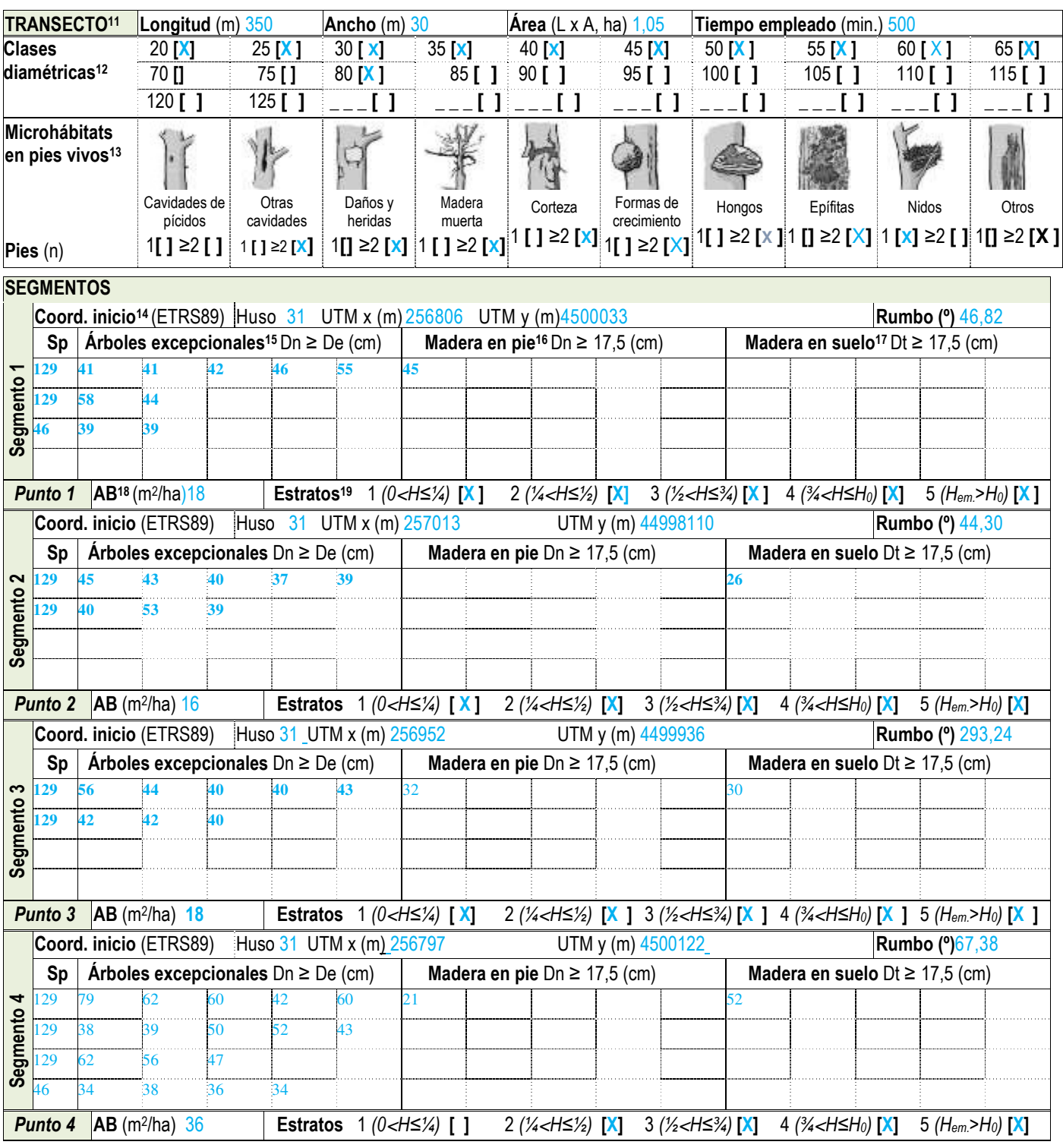

<sup>15</sup> Diámetro normal (Dn, en cm) de todos los pies que superen el De para cada especie.

<sup>11</sup>Características del transecto de muestreo. | Longitud total del transecto (L, en m), siendo la suma de los segmentos muestreados. | El ancho (A, en m) es el total de las mitades de cada lado respecto el eje del transecto y en su proyección horizontal. | El área es el producto de la longitud por el ancho (L x A, en ha).

<sup>&</sup>lt;sup>12</sup>Clases diamétricas (CD) distintas en el conjunto del transecto y su ancho de banda. Cada clase comprende 5 cm de ancho, como ejemplo, la CD 20 va de 17,5 a 22,5 cm.

<sup>13</sup> Microhábitats: número de pies vivos (una o más de uno) con cada uno de los microhábitats presentes, de los tipos siguientes: cavidades de pícidos (nidificación y alimentación); otras cavidades (en el tronco, agujeros en ramas, dendrotelmas, galerías de insectos); <u>daños y heridas (</u>descortezamientos, roturas de copa, fendas, grietas y cicatrices); <u>madera muerta</u> (ramas grandes y parte de la copa muertas); corteza (corteza levantada); formas de crecimiento (cavidades entre raíces, escobas, chupones y chancros); hongos (cuerpos fructíferos y mixomicetos); epífitas (musgos, hepáticas, líquenes, cormófitos…); nidos de animales y otros (resinas, savia y microsuelos). Imágenes y clasificación a partir de Kraus, D. et al. 2016. Catálogo de los microhábitats de los árboles - Guía de campo de referencia. <sup>14</sup>Coordenadas del punto inicial del segmento siempre indicadas en la proyección ETRS89 y anotando el huso, y rumbo aproximado de este.

<sup>16</sup>Diámetro normal (Dn, en cm) de los pies muertos en pie de Dn ≥ 17,5 cm, en el transecto y su ancho, e indicando la especie. Se consideran tanto los árboles muertos con todas sus ramas aún insertadas, como aquellas estacas sin ramas y/o sin el extremo de la copa, en cualquier estado de descomposición.

<sup>17</sup> Diámetro en el punto de intersección con el transecto (Dt, en cm) de troncos o piezas de madera muerta en el suelo de Dt ≥ 17,5 cm, que crucen con el eje del mismo transecto. Incluye los árboles muertos caídos con todas sus ramas, troncos desramados, y trozos de estos o ramas, en cualquier estado de descomposición.

<sup>&</sup>lt;sup>18</sup> Área basal (AB, en m<sup>2</sup>/ha) tomada en puntos equidistantes a lo largo del transecto con relascopio, ya sea manual, de cadena o con app móvil.

<sup>19</sup> Estratos de vegetación arbolada en cada punto (como se ha definida en la anotación de especies), con al menos de un 20% de FCC. Se establecerán mentalmente 4 estratos de igual altura teniendo en cuenta la altura dominante del dosel. El estrato emergente es el de aquellos pies relativamente aislados que sobrepasan el dosel dominante.

**Identificación de rodales de referencia | Fase II: Identificación pericial mediante transecto Ficha: RedBosques\_Fase2IdentificacionPericial\_Ficha\_v5.190225.docx** 

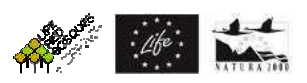

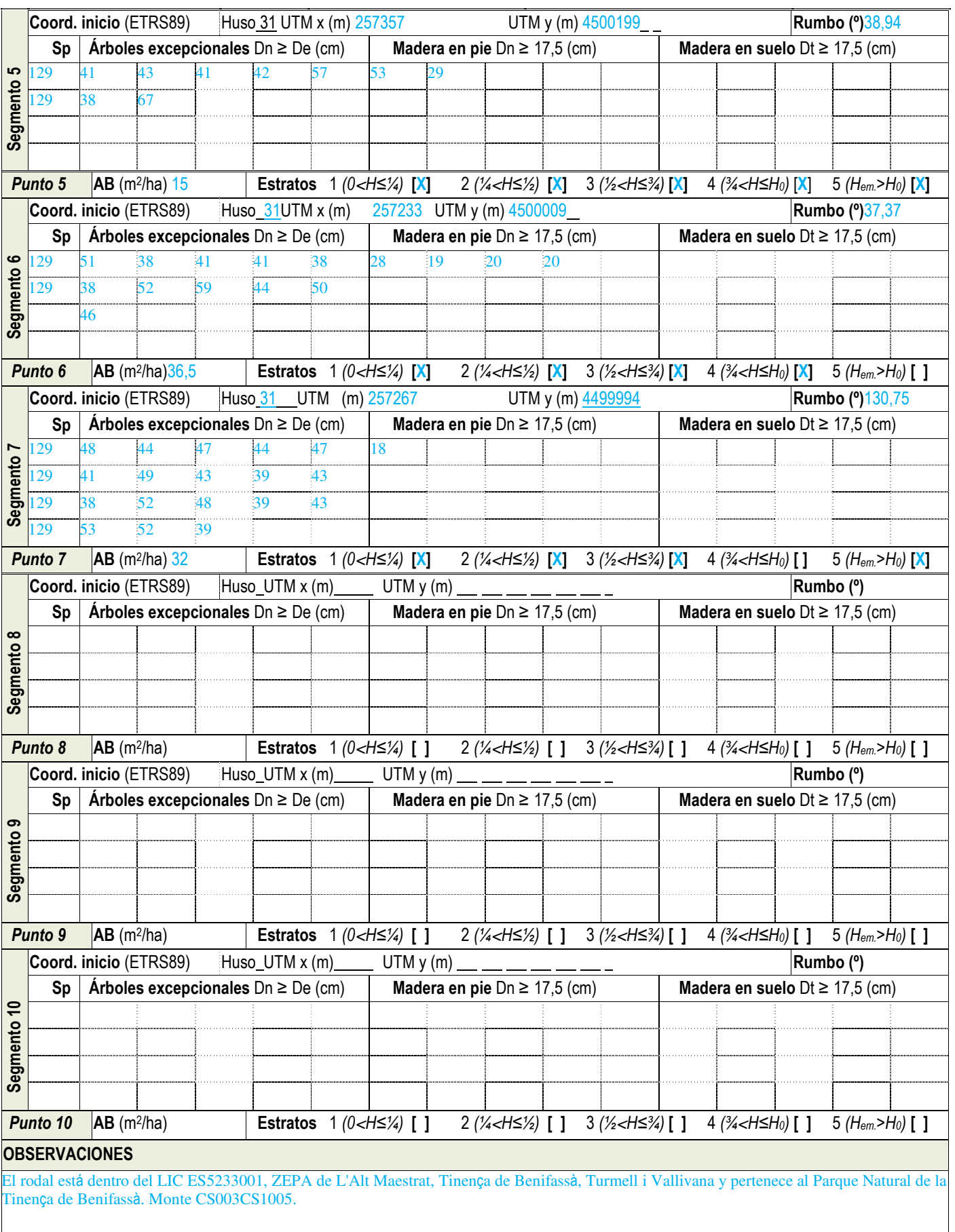